**Download paperport instructions**

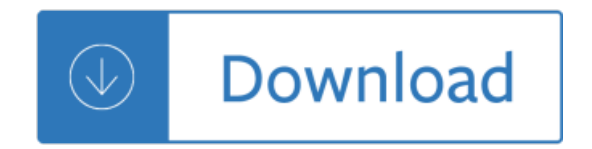